<span id="page-0-1"></span>**vec postestimation —** Postestimation tools for vec

[Postestimation commands](#page-0-0) [predict](#page-1-0) [margins](#page-2-0) [Remarks and examples](#page-2-1) [Also see](#page-3-0)

# <span id="page-0-0"></span>**Postestimation commands**

The following postestimation commands are of special interest after vec:

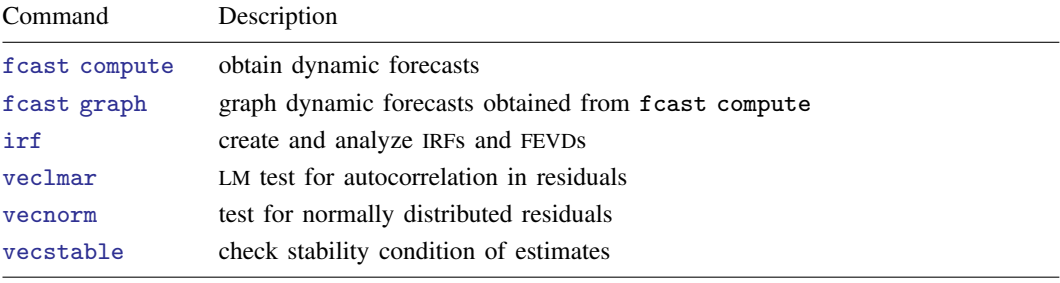

The following standard postestimation commands are also available:

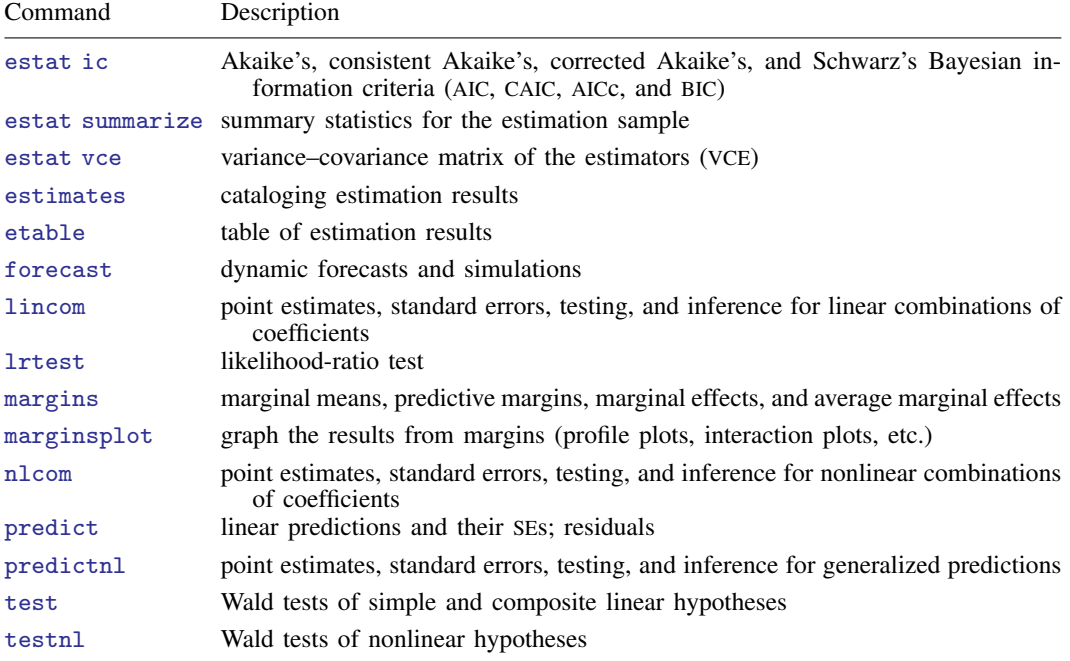

# <span id="page-1-0"></span>**predict**

## **Description for predict**

predict creates a new variable containing predictions such as expected values, residuals, and cointegrating equations.

### **Menu for predict**

Statistics > Postestimation

#### **Syntax for predict**

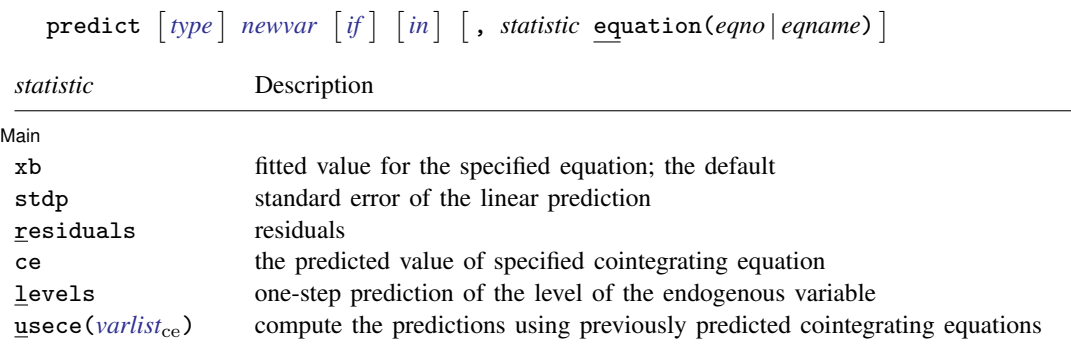

These statistics are available both in and out of sample; type predict ... if e(sample) ... if wanted only for the estimation sample.

## **Options for predict**

Main Main  $\Box$ 

 $\overline{a}$ 

xb, the default, calculates the fitted values for the specified equation. The form of the VEC model implies that these fitted values are the one-step predictions for the first-differenced variables.

stdp calculates the standard error of the linear prediction for the specified equation.

residuals calculates the residuals from the specified equation of the VEC model.

ce calculates the predicted value of the specified cointegrating equation.

levels calculates the one-step prediction of the level of the endogenous variable in the requested equation.

usece(*[varlist](https://www.stata.com/manuals/u11.pdf#u11.4varnameandvarlists)*ce) specifies that previously predicted cointegrating equations saved under the names in *varlist*<sub>ce</sub> be used to compute the predictions. The number of variables in the *varlist*<sub>ce</sub> must equal the number of cointegrating equations specified in the model.

equation(*eqno* | *eqname*) specifies to which equation you are referring.

equation() is filled in with one *eqno* or *eqname* for xb, residuals, stdp, ce, and levels options. equation(#1) would mean that the calculation is to be made for the first equation, equation(#2) would mean the second, and so on. You could also refer to the equation by its name. equation( $D\$ income) would refer to the equation named  $D\$ income and equation( $\text{\_ce1}$ ), to the first cointegrating equation, which is named  $\text{ce1}$  by vec.

If you do not specify equation(), the results are as if you specified equation(#1).

For more information on using [predict](https://www.stata.com/manuals/rpredict.pdf#rpredict) after multiple-equation estimation commands, see [R] predict.

# <span id="page-2-0"></span>**margins**

#### **Description for margins**

margins estimates margins of response for linear predictions.

#### **Menu for margins**

Statistics > Postestimation

#### **Syntax for margins**

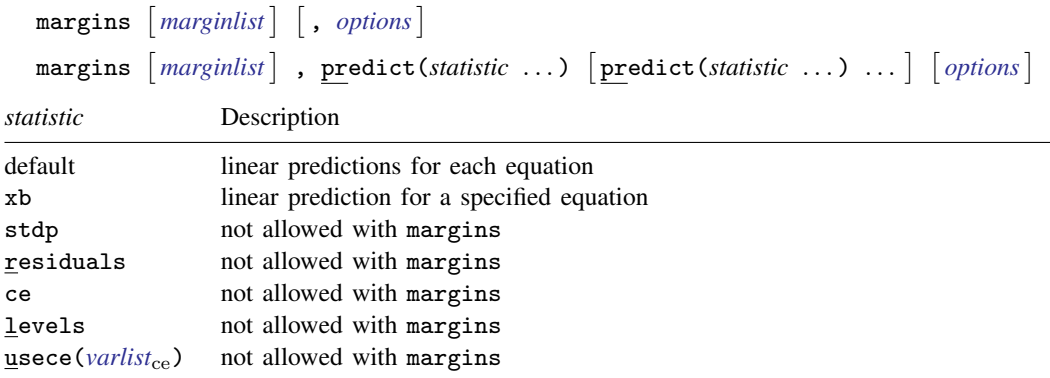

xb defaults to the first equation.

Statistics not allowed with margins are functions of stochastic quantities other than e(b).

<span id="page-2-1"></span>For the full syntax, see [R] [margins](https://www.stata.com/manuals/rmargins.pdf#rmargins).

# **Remarks and examples [stata.com](http://stata.com)**

Remarks are presented under the following headings:

[Model selection and inference](#page-2-2) [Forecasting](#page-3-1)

## <span id="page-2-2"></span>**Model selection and inference**

See the following sections for information on model selection and inference after vec.

- [TS]  $\text{irf}$  $\text{irf}$  $\text{irf}$  Create and analyze IRFs, dynamic-multiplier functions, and FEVDs
- [TS] [varsoc](https://www.stata.com/manuals/tsvarsoc.pdf#tsvarsoc) Obtain lag-order selection statistics for VAR and VEC models
- [TS] [veclmar](https://www.stata.com/manuals/tsveclmar.pdf#tsveclmar) LM test for residual autocorrelation after vec
- [TS] [vecnorm](https://www.stata.com/manuals/tsvecnorm.pdf#tsvecnorm) Test for normally distributed disturbances after vec
- [TS] [vecrank](https://www.stata.com/manuals/tsvecrank.pdf#tsvecrank) Estimate the cointegrating rank of a VEC model
- [TS] [vecstable](https://www.stata.com/manuals/tsvecstable.pdf#tsvecstable) Check the stability condition of VEC model estimates

#### <span id="page-3-1"></span>**Forecasting**

See the following sections for information on obtaining forecasts after vec:

[TS] [fcast compute](https://www.stata.com/manuals/tsfcastcompute.pdf#tsfcastcompute) — Compute dynamic forecasts [TS] [fcast graph](https://www.stata.com/manuals/tsfcastgraph.pdf#tsfcastgraph) — Graph forecasts after fcast compute

## <span id="page-3-0"></span>**Also see**

[TS] [vec](https://www.stata.com/manuals/tsvec.pdf#tsvec) — Vector error-correction models

[TS] [vec intro](https://www.stata.com/manuals/tsvecintro.pdf#tsvecintro) — Introduction to vector error-correction models

[U[\] 20 Estimation and postestimation commands](https://www.stata.com/manuals/u20.pdf#u20Estimationandpostestimationcommands)

Stata, Stata Press, and Mata are registered trademarks of StataCorp LLC. Stata and Stata Press are registered trademarks with the World Intellectual Property Organization of the United Nations. StataNow and NetCourseNow are trademarks of StataCorp LLC. Other brand and product names are registered trademarks or trademarks of their respective companies. Copyright (c) 1985–2023 StataCorp LLC, College Station, TX, USA. All rights reserved.

**®**

For suggested citations, see the FAQ on [citing Stata documentation](https://www.stata.com/support/faqs/resources/citing-software-documentation-faqs/).